# **Ubicaciones útiles**

Para el uso de las mismas en Google Earth, copiar las coordenadas en el cuadro "Volar a".

### **Campus de Tandil**

- Lat: S 37° 19.343'
- Long: W 59° 04.902'
- Google Earth: -37 19.343' -59 04.902'
- Google Maps:<http://maps.google.com/maps?ll=-37.322383,-59.0817&z=16&t=h&hl=es>

# **Campus de Azul**

- Lat: S 36° 46.060'
- Long: W 59° 52.950'
- Google Earth: -36 46.060' -59 52.950'
- Google Maps:<http://maps.google.com/maps?ll=-36.767667,-59.8825&z=16&t=h&hl=es>

# **Campus de Olavarria**

- Lat: S 36° 54.967'
- Long: W 60° 18.208'
- Google Earth: -36 54.967' -60 18.208'
- Google Maps:<http://maps.google.com/maps?ll=-36.916117,-60.303467&z=16&t=h&hl=es>

# **Torre en Cortaderas**

- Lat: S 37° 01.904'
- Long: W 59° 36.270'
- Google Earth: -37 01.904' -59 36.270'
- Google Maps:<http://maps.google.com/maps?ll=-37.031733,-59.6045&z=16&t=h&hl=es>

# **Torre en Sierras Bayas**

- Lat: S 36° 55.882'
- Long W 60° 08.714'
- Google Earth: -36 55.882' -60 08.714'
- Google Maps:<http://maps.google.com/maps?ll=-36.931367,-60.145233&z=14&t=h&hl=es>

### **Sierra Las Animas**

- Lat: S 37° 21' 00.55'
- Long: W 59° 05' 34.56''
- Google Earth: -37.3501531448 -59.0929336002

Google Maps:<http://maps.google.com/maps?ll=-37.350153,-59.092934&z=16&t=h&hl=es>

From:

<https://wiki.rec.unicen.edu.ar/wiki/>- **Wiki UNICEN**

Permanent link: **<https://wiki.rec.unicen.edu.ar/wiki/doku.php?id=informatica:posgps:start&rev=1216306838>**

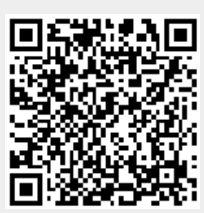

Last update: **2017/10/10 16:08**